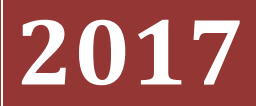

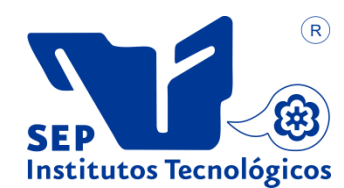

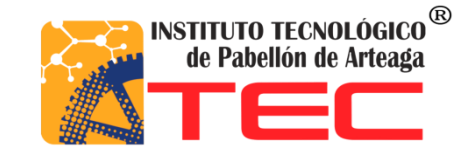

**González González Estefani**

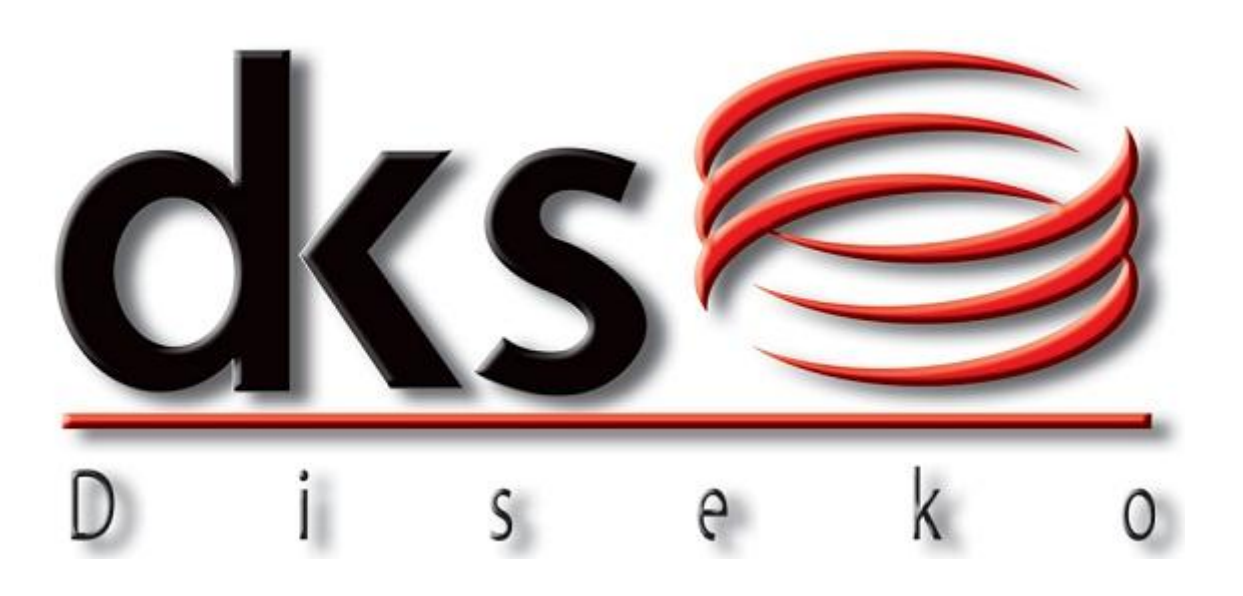

# **IMPLEMENTACIÓN DE ERP EN PRODUCCIÓN**

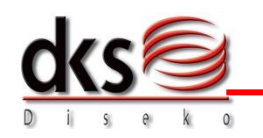

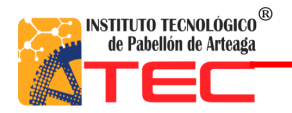

#### **INSTITUTO TECNOLÓGICO DE PABELLÓN DE ARTEAGA, AGUASCALIENTES**

Tierra Siempre Fértil

#### **EMPRESA:**

DISEKO SOLUCIONES S.A. DE C.V.

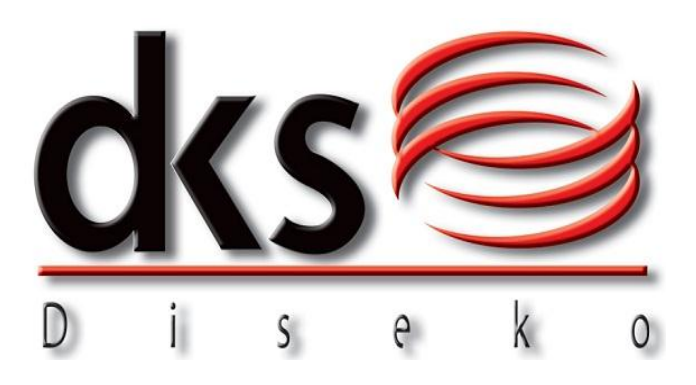

### **TÍTULO DEL INFORME:**

IMPLEMENTACIÓN DE ERP EN PRODUCCIÓN

#### **PRESENTADO POR:**

GONZÁLEZ GONZÁLEZ ESTEFANI

**ASESOR:** MES Y MIP FRANCIA ARLEEN SALCE MÁRQUEZ

PABELLÓN DE ARTEAGA, AGS., OCTUBRE 2017.

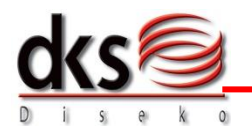

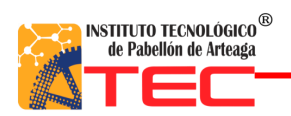

### Índice

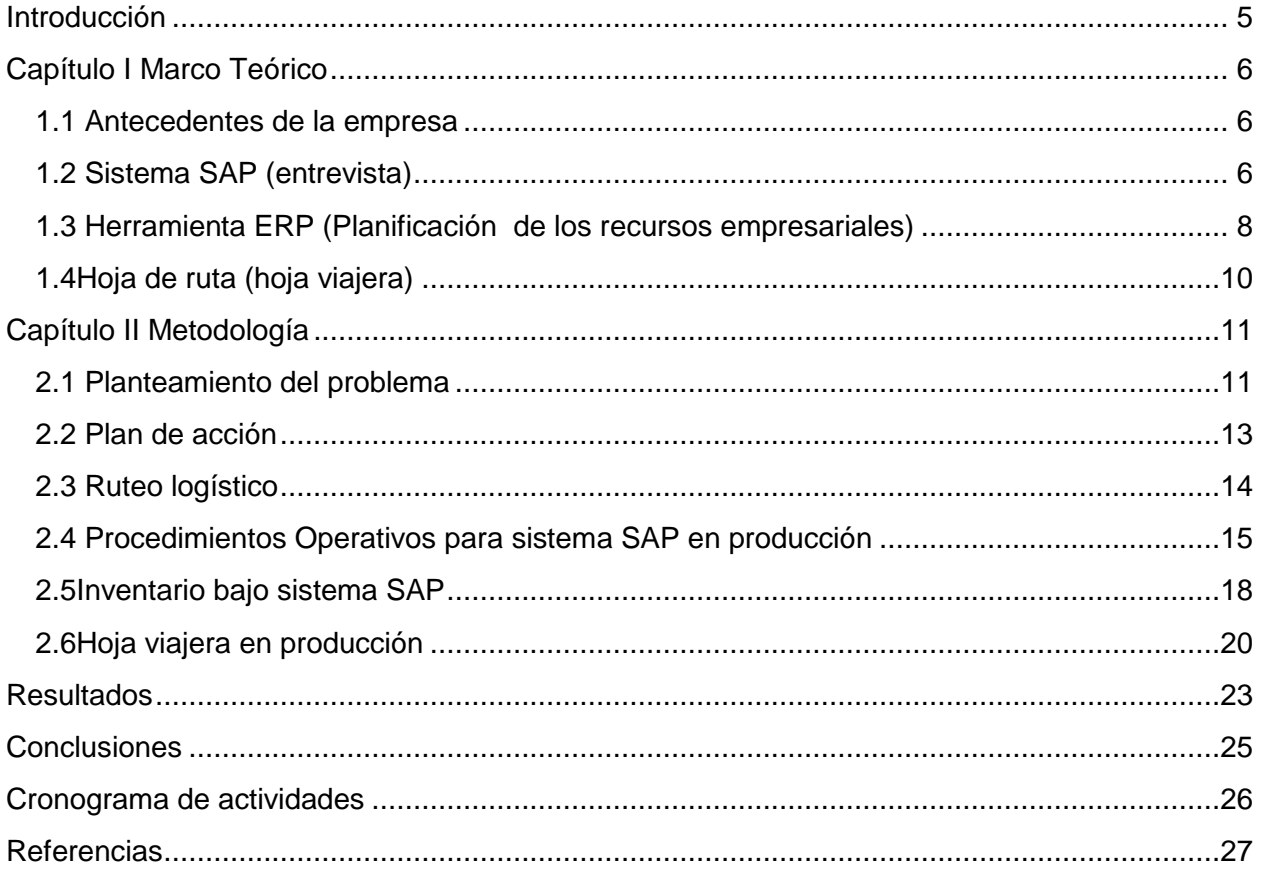

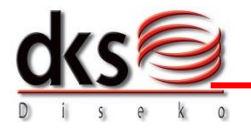

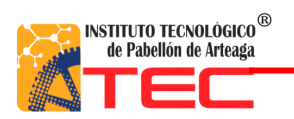

#### **Lista de figuras**

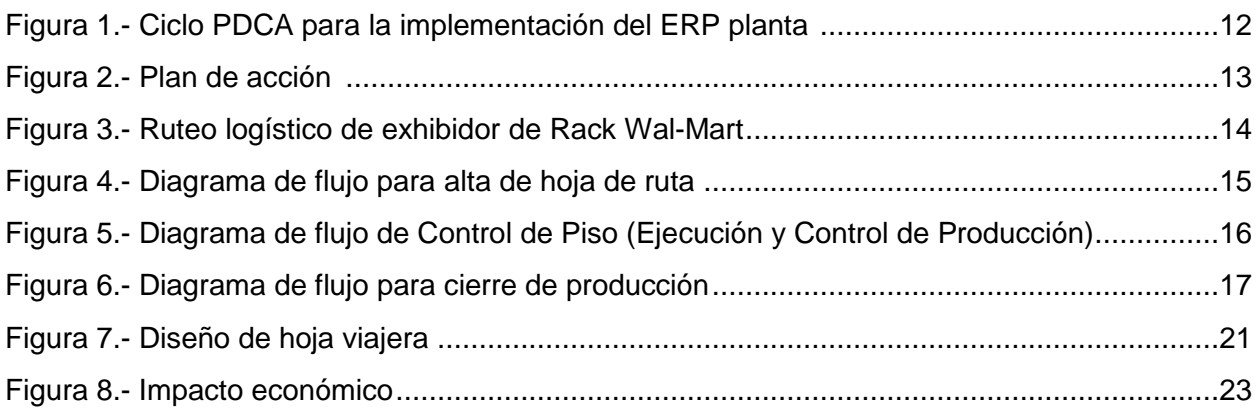

#### **Lista de grafica**

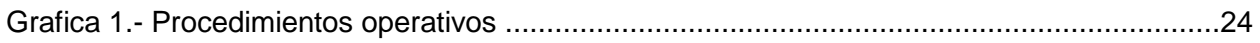

#### **Lista de imágenes**

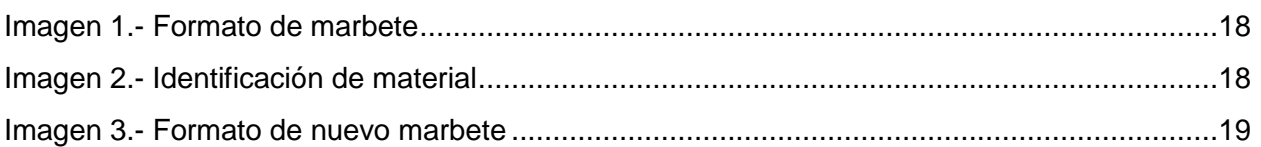

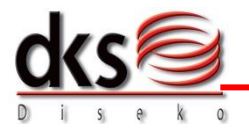

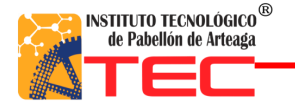

### <span id="page-4-0"></span>Introducción

Diseko Soluciones S.A de C.V es una empresa dedicada a la fabricación de exhibidores de alambre, el giro de la empresa es metal – mecánico, sus clientes principales son: Grupo Bimbo, Coca cola, Pepsico, Mar's de México, entre otros.

Por la falta de información confiable en los recursos materiales (materia prima) se requiere implementar una herramienta de clase mundial (ERP) mediante el sistema SAP para obtener una ventaja competitiva y beneficios en el registro y control de materiales.

Con la herramienta ERP las 10 áreas (compras, ventas, inventario, producción, almacén, finanzas, ingeniería, planeador maestro, recursos humanos y logística) obtienen la comunicación y relación efectiva. ERP registra operaciones desde su captura en una sola base de datos, consultando la información en línea. Obteniendo un control en la operación, un registro confiable de los materiales, ahorro en costos de personal, visibilidad de diagramas de flujo de las operaciones en planta, una eficiencia administrativa y un mejor servicio al cliente.

Con la implementación de la herramienta ERP se elaboraron procedimientos operativos que estandarizan la forma de trabajo en la empresa y una hoja viajera que cuenta con las especificaciones necesarias para el manejo en el sistema. Con la finalidad de que ayude como rastreo e identificación y control de los materiales.

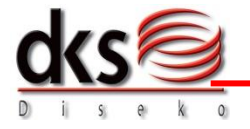

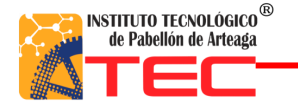

# <span id="page-5-0"></span>**Capítulo I Marco Teórico**

#### <span id="page-5-1"></span>**1.1 Antecedentes de la empresa**

Diseko soluciones S.A de C.V. es una empresa, creada con la visión de cubrir la demanda de todo tipo de sistemas de exhibición para el punto de venta-exhibidores acero y multimateriales así como soluciones en corrugado de cartón para todo tipo de productos de consumo a nivel nacional e internacional. Cuenta con más de 25 años de experiencia exportando a E.U y cuenta con la capacidad instalada y personal capacitado para ofrecer un producto de alta calidad, tiempos de entrega y buen precio.

La planta que se encuentra ubicada en el parque industrial de San Francisco de los Romos, Aguascalientes cuenta con una infraestructura de 33,000 m<sup>2</sup>. Logrando dar un oportuno servicio y logística a cualquier parte del país y del extranjero. (C.V., 2012)

#### <span id="page-5-2"></span>**1.2 Sistema SAP (entrevista)**

Realizando una entrevista con uno de los especialistas de implementación de ERP nos explico las razones por la cual se realiza la ejecución del sistema y son las siguientes:

- Para que se centralicen operaciones claramente controlados.
- No exista alteración de información y cifras.
- Mejor comunicación entre las áreas de la empresa

Para la ejecución del sistema SAP se requiere un control de actividades, por esta razón se realizaron procedimientos operativos que determinan un orden, disciplina, seguimiento e identificación de los procesos. 1

#### **1.2.1 Antecedentes**

De acuerdo a la investigación de Héctor Yescas Torres "SAP fue fundada el 1 de Abril 1972 a partir del desarrollo de un paquete de contabilidad financiera que funcionaba en bloques. Continuó con el diseño y aplicación de un sistema financiero en tiempo real, sobre las experiencias que se tenía en el programa. Simultáneamente, SAP desarrolló un sistema de administración de materiales."(Torres, 2008)

El nombre de SAP proviene de: Sistemas, Aplicaciones y Productos en Procesamiento de datos. Este sistema comprende módulos completamente integrados, que abarca prácticamente todos los aspectos de la administración empresarial. Cada módulo realiza una función diferente, pero está diseñado para trabajar con otros módulos.

<sup>1</sup> **Fuente:** a partir de información consultada de(Ing. Gilberto MartÍnez, 2013)

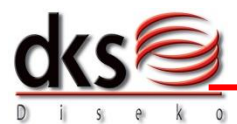

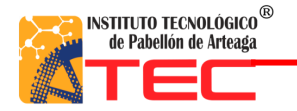

#### **1.2.2 Características**

- La integración total de los módulos
- Ofrece real compatibilidad a lo largo de las funciones de una empresa
- Información on-line: información disponible al momento, sin esperar largos procesos de actualización.
- Jerarquía de la información: Permite obtener informes de las diferentes vistas

#### **1.2.3 Ventajas**

- Es capaz de integrar información y procesar a lo largo de toda la empresa
- Puede compartir información en tiempo real con los operarios, proveedores y distribuidores.
- El sistema es modular, se puede adquirir el modulo que se necesite conforme se vean resultados.
- La calidad de la información y de la velocidad con que la misma puede ser compartida.
- SAP está involucrado en la mayoría de las implementaciones del sistema ERP
- Simplicidad en el uso de las aplicaciones.

#### **1.2.4 Ofrece**

SAP establece e integra el sistema productivo de las empresas. Se constituye con herramientas ideales para cubrir todas las necesidades de la gestión empresarial sean grandes o pequeñas en torno a: administración de negocios, sistemas contables, manejo de finanzas, contabilidad, administración de operaciones y planes de mercadotecnia, logística, etc. SAP proporciona productos y servicios de software para solucionar problemas en las empresas que surgen del entorno competitivo mundial, los desarrollos de estrategias de satisfacción al cliente, las necesidades de innovación tecnológica, procesos de calidad y mejoras continuas.

También ofrece diseño y estrategias de procesos, así como, servicios permanentes que ayudan a emigrar los sistemas empresariales de acuerdo con los cambios de las TI. Asimismo, ofrece estrategias de resistencia al cambio en los sistemas de soluciones de negocios ya que se involucra en los procesos de capacitación de los usuarios finales del sistema.

<span id="page-6-0"></span>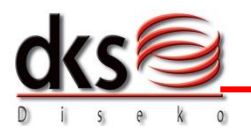

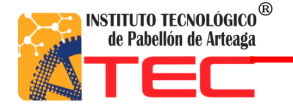

#### **1.3Herramienta ERP (Planificación de los recursos empresariales)**

#### **1.3.1 Antecedentes**

La evolución de los sistemas de planificación de recursos empresariales (ERP) se remonta a la década de los 70, cuando se comienza a utilizar un software llamado MRP (Material Requirement Planning), cuyo objetivo era planificar las operaciones de producción dentro de las compañías.

En la actualidad dentro de los sistemas de planificación del ERP surgen productos que son enfocados específicamente de acuerdo a los negocios de cada compañía comprometidas ya sean en la producción de bienes o servicios. Por lo que un sistema de planificación de recursos empresariales constituye la base del desarrollo de los sistemas especializados de gestión.

#### **1.3.2 ¿Qué es ERP (Enterprise Resource Planning)?**

Los sistemas de planificación de recursos empresariales (ERP) son sistemas de información gerenciales que integran y manejan muchos de los negocios asociados con las operaciones de producción y de los aspectos de distribución de una compañía comprometida en la producción de bienes o servicios.

Los sistemas ERP normalmente manejan la **producción**, **logística**, **distribución**, **inventario**, **envíos**, **facturas** y una **contabilidad para la compañía de la Planificación de Recursos Empresariales** o el software ERP puede intervenir en el control de muchas actividades de negocios como ventas, entregas, pagos, producción, administración de inventarios, calidad de administración y la administración de recursos humanos.

#### **1.3.3 Objetivos principales:**

- Optimización de los procesos empresariales.
- Acceso a toda la información de forma confiable, precisa y oportuna (integridad de datos).
- La posibilidad de compartir información entre todos los componentes de la organización.
- Eliminación de datos y operaciones innecesarias de reingeniería.

El **propósito fundamental** de un ERP es otorgar apoyo a los clientes del negocio, tiempos rápidos de respuesta a sus problemas, así como un eficiente manejo de información que permita la toma oportuna de decisiones y disminución de los costos totales de operación.

#### **1.3.4 Características que distinguen a un ERP:**

**Integrales**: permiten controlar los diferentes procesos de la compañía entendiendo que todos los departamentos de una empresa se relacionan entre sí, es decir, que el resultado de un proceso es punto de inicio del siguiente.

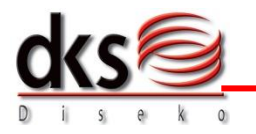

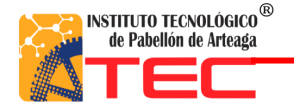

**Modulares**: los ERP entienden que una empresa es un conjunto de departamentos que se encuentran interrelacionados por la información que comparten y que se genera a partir de sus procesos.

**Adaptables**: los ERP están creados para adaptarse a la condición de cada empresa. Esto se logra por medio de la configuración de los procesos de acuerdo con las salidas que se necesiten de cada uno.

#### **1.3.5 Implementación**

Para lograr una implementación de éxito se debe hacer un trabajo bien realizado, una correcta metodología y aspectos que deben cuidarse antes y durante el proceso de implementación, e inclusive cuando el sistema entra en función. Por ello, antes, durante y después de la implementación de un ERP es conveniente efectuar lo siguiente:

- Definición del modelo de negocio, de gestión y estrategia de implementación
- Alineamiento de la estructura y plataformas tecnológicas
- Entrega de una visión completa de la solución a implementar
- Implementación del sistema
- Controles de calidad
- Auditoría del entorno técnico y del entorno de desarrollo

#### **1.3.6 Ventajas**

Integración de:

- Diseño de ingeniería para mejorar el producto
- Seguimiento del cliente desde la aceptación hasta la satisfacción completa
- Fácil administración en los recibos de materiales,
- Efectividad de datos
- Control en la codificación de materiales y manejo de inventarios
- Su funcionalidad tanto económica como técnica se encuentra dividida en módulos, los cuales pueden instalarse de acuerdo con los requerimientos del cliente.

#### **1.3.7 Desventajas**

Muchos de los problemas que tienen las compañías con el ERP son debido a la inversión inadecuada para la educación continua del personal relevante, incluyendo los cambios de implementación y de prueba, y una falta de políticas corporativas que afectan a cómo se obtienen los datos del ERP y como se mantienen actualizados.

#### **1.3.8 Limitaciones y obstáculos**

 El éxito depende en las habilidades y la experiencia de la fuerza de trabajo, incluyendo la educación y como hacer que el sistema trabaje correctamente.

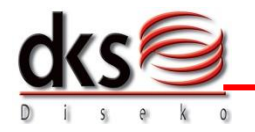

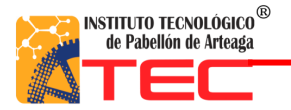

- Cambio de personal, las compañías pueden emplear administradores que no están capacitados para el manejo del sistema ERP de la compañía empleadora, proponiendo cambios en las prácticas de los negocios que no están sincronizados con el sistema.
- La instalación del sistema ERP es muy costosa.
- El personal de soporte técnico en ocasiones contesta a las llamadas inapropiadas de la estructura corporativa.
- Los ERP son vistos como sistemas muy rígidos, y difíciles de adaptarse al flujo específico de los trabajadores y el proceso de negocios de algunas compañías.
- Los sistemas pueden ser difíciles de usarse.
- Los sistemas pueden sufrir problemas de "el eslabón más débil": la ineficiencia en uno de los departamentos o en uno de los empleados puede afectar a otros participantes.
- Muchos de los eslabones integrados necesitan exactitud en otras aplicaciones para trabajar efectivamente
- Una vez que el sistema esté establecido, los costos de los cambios son muy altos (reduciendo la flexibilidad y las estrategias de control).
- La resistencia en compartir la información interna entre departamentos puede reducir la eficiencia del software.

#### <span id="page-9-0"></span>**1.4 Hoja de ruta (hoja viajera)**

#### **1.4.1 Definición**

Como lo dijo el escritor "La hoja de ruta lista las operaciones necesarias para fabricar un componente en las secuencias de las operaciones que lo forman. A menudo acompaña una orden de componentes por toda la planta, de una operación a otra."(Mayers)

Este documento es diseñado para efectuar la evaluación y control de las diferentes operaciones o procedimientos, relacionando las áreas, el tiempo del trámite respectivo y las recomendaciones y observaciones realizadas.

#### **1.4.2 Objetivos**

- Identificar los tramites de cada operación
- **Indicar las funciones de los empleados relativas a determinadas operaciones.**
- Establecer las responsabilidades de los funcionarios frente a una actividad.
- Determinar el tiempo invertido en cada una de las actividades para establecer el tiempo total en proceso.
- Servir de base para establecer controles y el establecimiento de responsabilidades para cada empleado que participe en los procesos

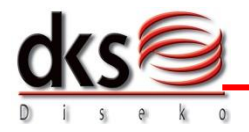

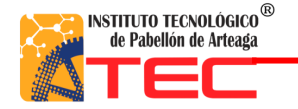

### <span id="page-10-0"></span>**Capítulo II Metodología**

#### <span id="page-10-1"></span>**2.1 Planteamiento del problema**

En el proceso de la planta Diseko Soluciones se observa que no existe información confiable del uso de los recursos materiales. Ocasionando cuellos de botella, perdida de material y retraso en embarque.

Los proyectos que se han querido implementar no llegaron a su culminación quedando inconclusos para el manejo de materiales (inventarios). Para esto se opto por implementar la herramienta ERP mediante el software SAP. Estableciendo procedimientos operativos y una implementación alternativa en producción (hoja viajera), que sirva de ayuda para un control en la entrada y salida de materiales en cada una de las áreas.

Lo que se logra determinar es saber qué área está causando situaciones críticas, como lo es la retención de las piezas fabricadas, las demoras y el mal aprovechamiento de la materia prima otorgada.

**Hipótesis**: Con la elaboración de procedimientos operativos se lograra determinar la forma de trabajo en cada una de las áreas de la empresa. Y con la aplicación de la hoja viajera se tendrá una identificación, control y un rastreo en el manejo de materiales.

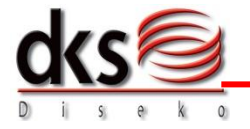

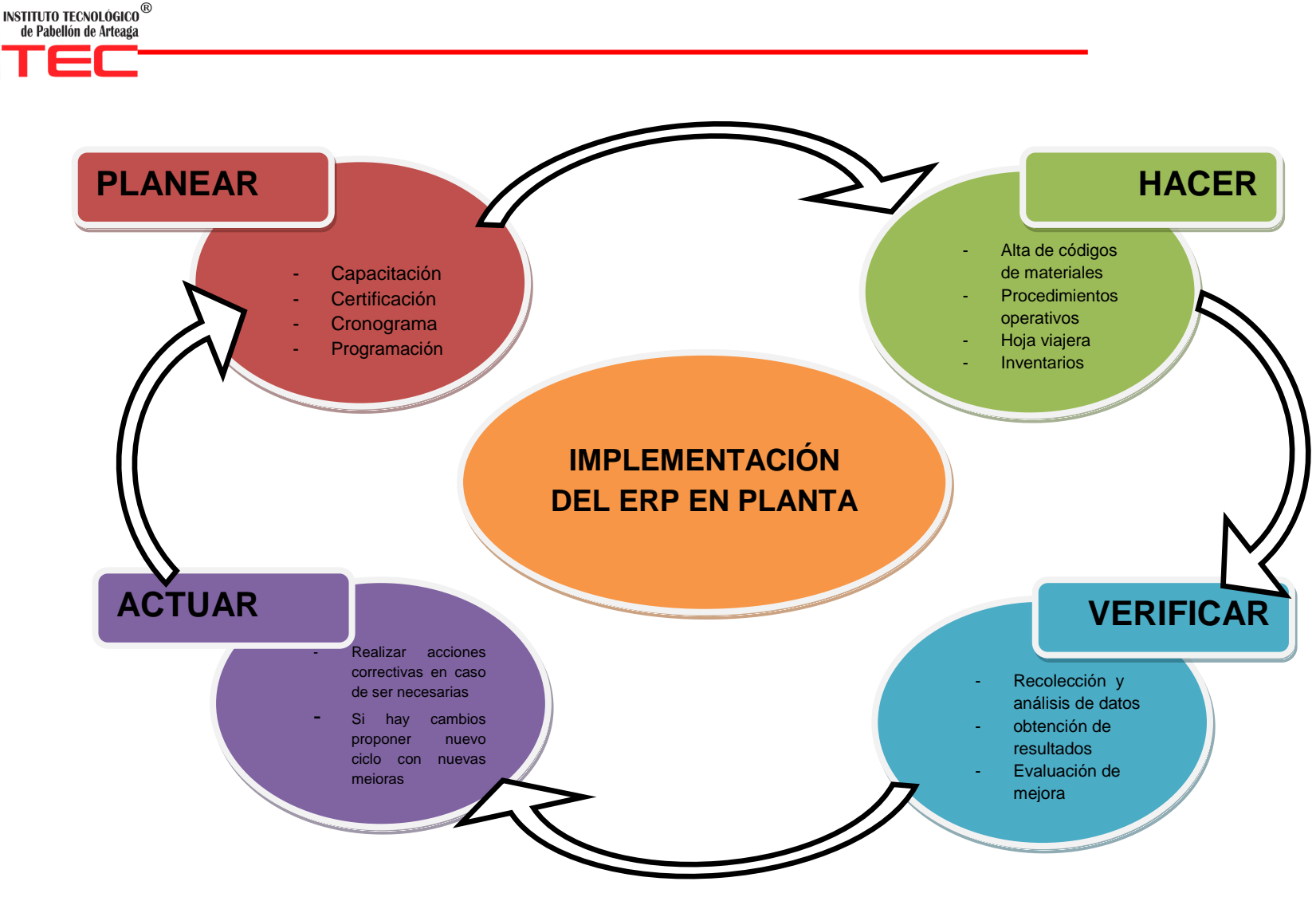

**Figura 1.- Ciclo PDCA para la implementación del ERP planta**<sup>2</sup>

En este ciclo de Deming se muestra el proceso que conlleva la implementación desde la planeación, la acción, verificación y actuación, para lograr con éxito el arranque y resultados del sistema.

<span id="page-11-1"></span><span id="page-11-0"></span><sup>2</sup> **Fuente:** elaboración propia a partir de información consultada

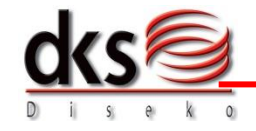

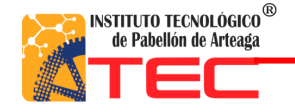

#### **2.2 Plan de acción**

Mediante el método del ciclo Deming se exponen las actividades realizadas para la elaboración de procedimientos operativos en cada una de las áreas de la empresa. Que son necesarios para la implementación de la herramienta ERP (SAP)

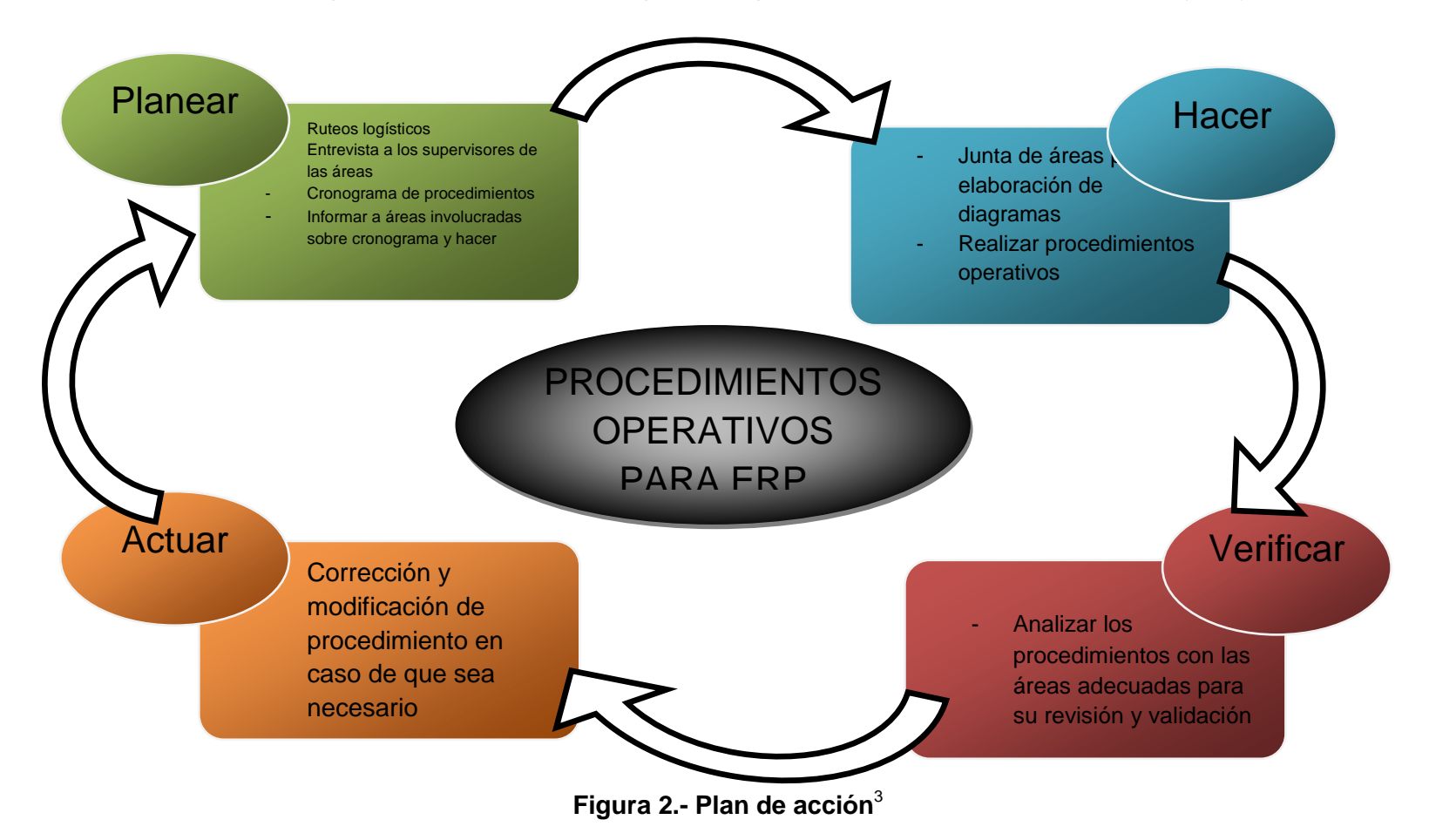

3 **Fuente:** elaboración propia a partir de información consultada

<span id="page-12-0"></span>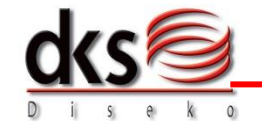

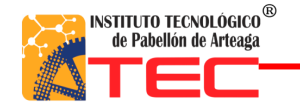

#### **2.3 Ruteo logístico**

Para tener familiarización con la planta se elaboraron ruteos logísticos de exhibidores, con el objetivo de conocer los procesos para la fabricación de los componentes e identificar los materiales (calibre, medidas y terminología).

<span id="page-13-0"></span>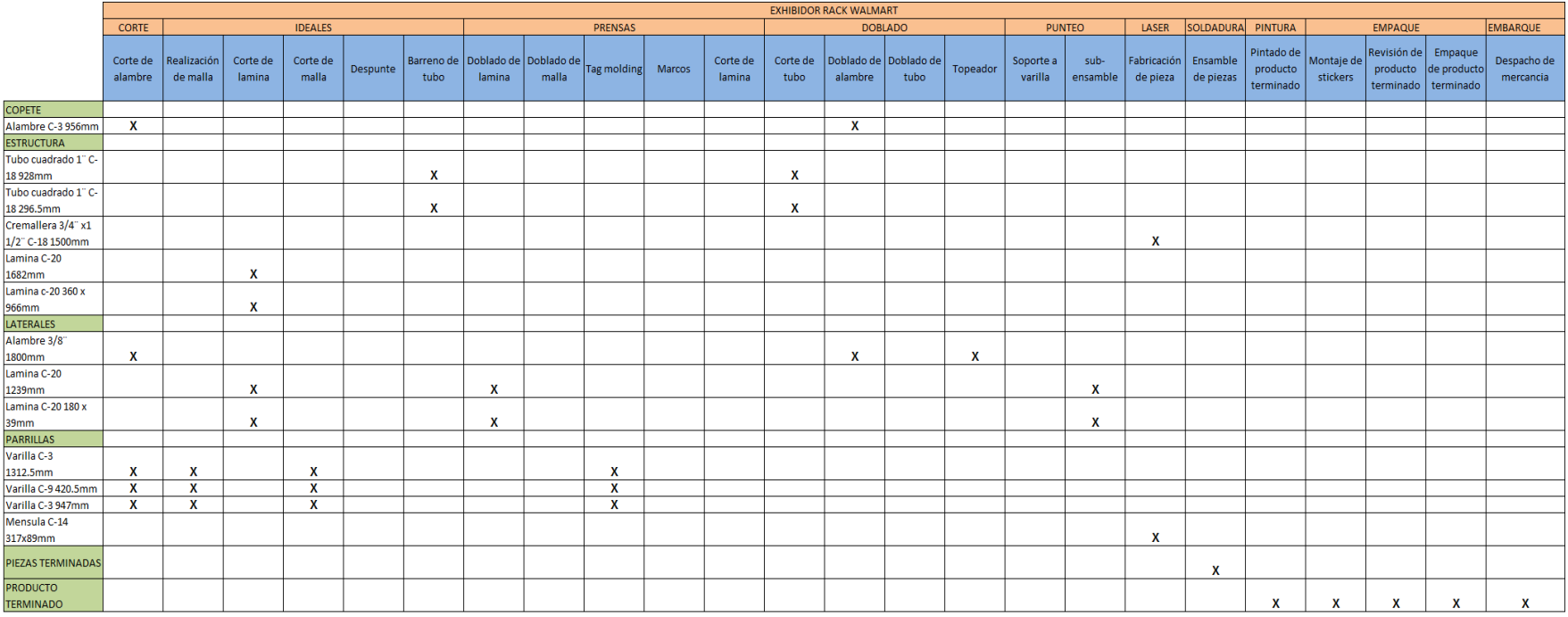

**Figura 3.- Ruteo logístico de exhibidor de Rack Wal-Mart<sup>4</sup>**

**Descripción:** Esta figura muestra los componentes y sus elementos de cada una de las partes del exhibidor y los procesos que está involucrado para la elaboración y/o fabricación del producto.

<span id="page-13-1"></span><sup>4</sup> **Fuente:** elaboración propia a partir de información consultada(Diseko Soluciones S.A de C.V, 2013)

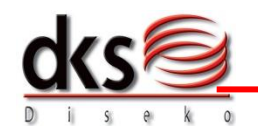

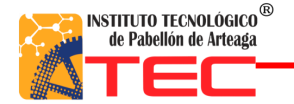

#### <span id="page-14-0"></span>**2.4 Procedimientos Operativos para sistema SAP en producción**

Los siguientes procedimientos son elaborados de acuerdo a las actividades realizadas en producción y a las necesidades del sistema SAP. Con la finalidad de establecer una forma de trabajo.

#### **2.4.1 Procedimiento para Alta de Hoja de Ruta**

**Objetivo general:** Asegurar la trazabilidad de los productos fabricados en la organización para el cumplimiento de entrega en fecha y cantidad.

**Objetivo especifico:** Establecer un control de los diferentes materiales mediante el uso de la hoja de ruta usando la herramienta del sistema ERP (SAP)

**Alcance:** El procedimiento es aplicable para todos los materiales descritos en el BOM de cada proyecto nuevo definido en el proceso de planeación maestra.

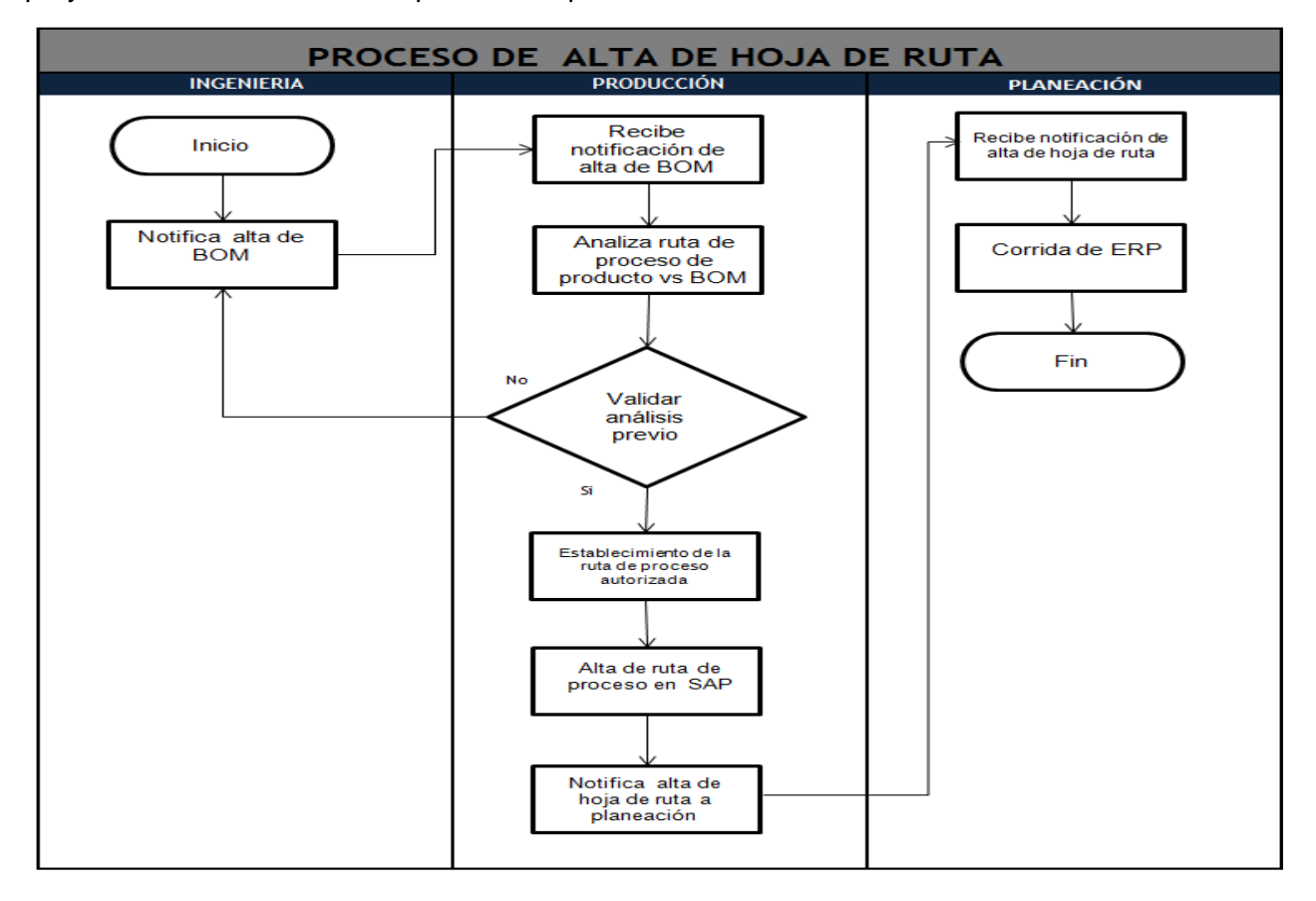

#### **Figura 4.- Diagrama de flujo para alta de hoja de ruta5**

<sup>5</sup> **Fuente:** elaboración propia a partir de información consultada(Áreas de ingenieria)

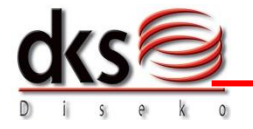

<span id="page-14-1"></span> $\overline{a}$ 

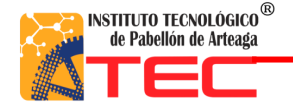

#### **2.4.2 Procedimiento para Control de Piso (Ejecución y Control de Producción)**

**Objetivo general:** Asegurar la satisfacción del cliente mediante la manufactura de productos garantizando tiempo de entrega y cantidad.

**Objetivo especifico:** Establecer el control de piso durante la ejecución de la producción y el control de la misma utilizando las herramientas disponibles en el sistema ERP (SAP)

**Alcance:** El procedimiento es aplicable para todas las órdenes de producción generadas en la planeación maestra como resultado de la venta de productos.

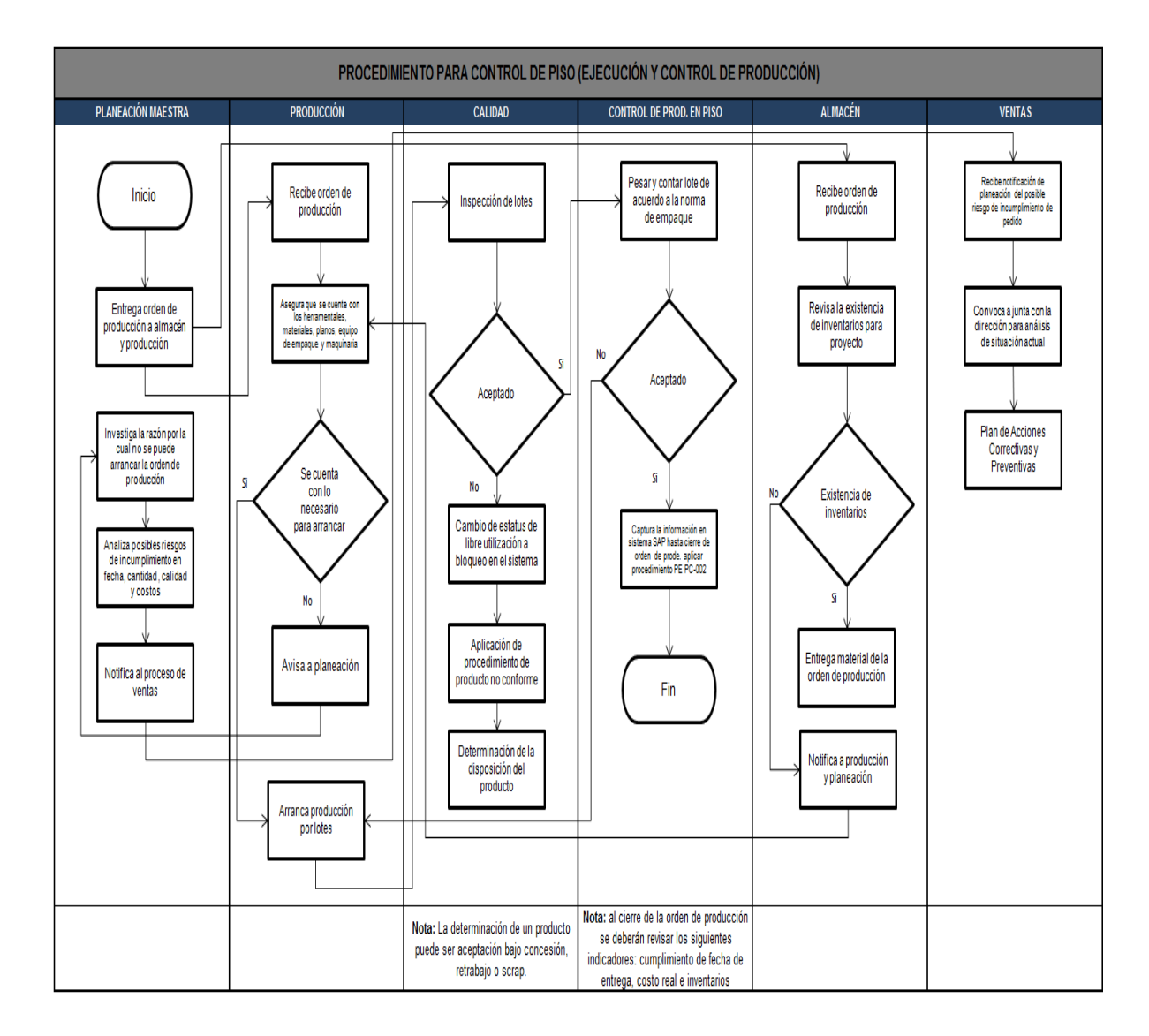

#### <span id="page-15-0"></span>**Figura 5.- Diagrama de flujo de Control de Piso (Ejecución y Control de Producción)6**

<sup>6</sup> **Fuente:** elaboración propia a partir de información consultada(Áreas de produccion, 2013)

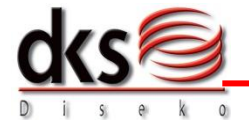

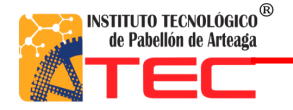

#### **2.4.3 Procedimiento para Cierre de Producción**

**Objetivo general:** Asegurar la entrega oportuna en tiempo y cantidad de los diferentes productos manufacturados en la organización.

**Objetivo específico:** Implementar y mantener un control para el cierre de las órdenes de producción utilizando las herramientas disponibles en el sistema ERP (SAP)

**Alcance:** El procedimiento es aplicable para todas las órdenes de producción que deben cerrarse para completar el ciclo de fabricación.

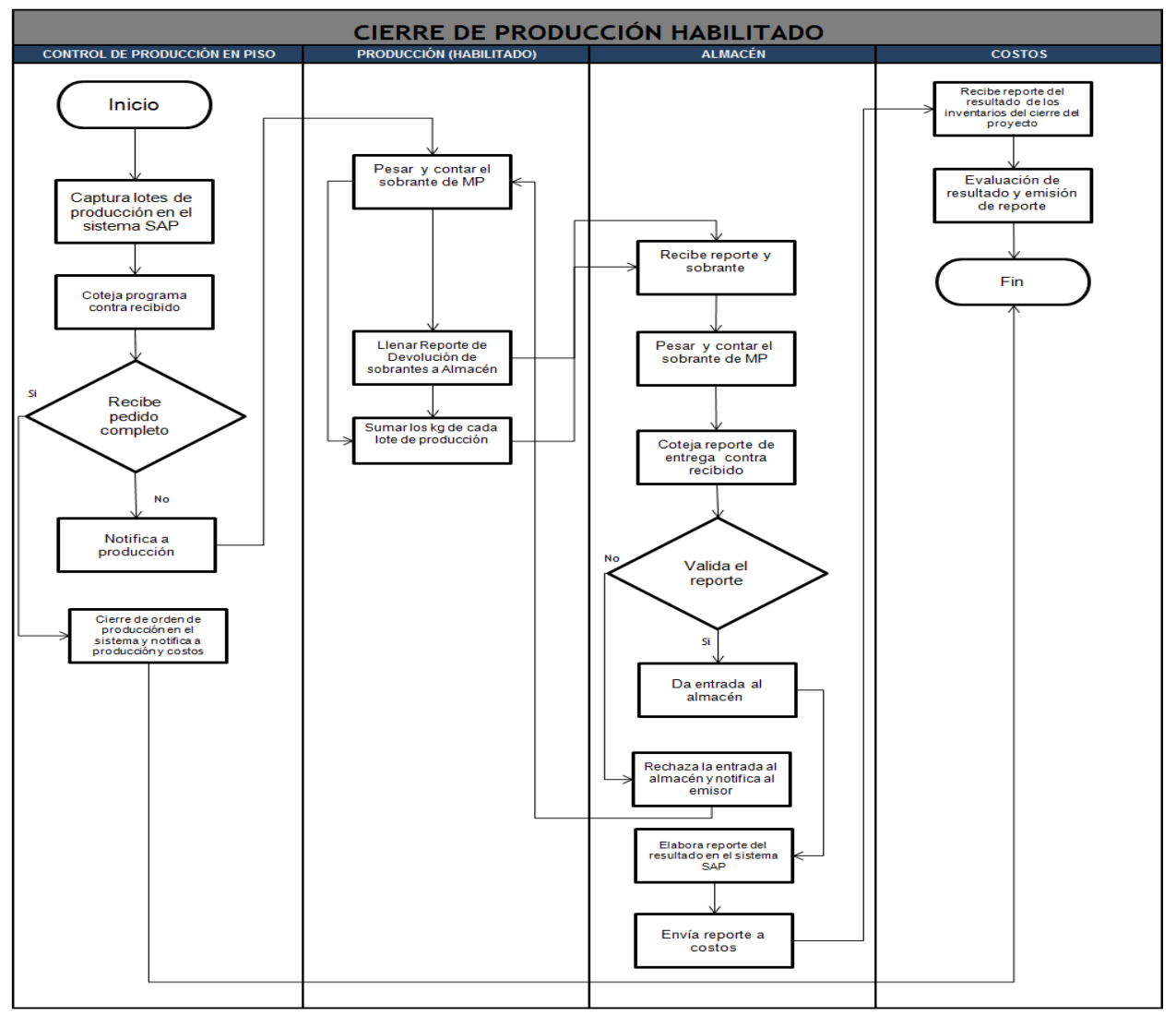

**Figura 6.- Diagrama de flujo para cierre de producción**7

<sup>&</sup>lt;sup>7</sup> Fuente: elaboración propia a partir de información consultada(Áreas de producción, 2013)

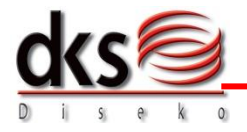

<span id="page-16-0"></span> $\overline{a}$ 

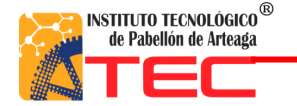

#### <span id="page-17-0"></span>**2.5 Inventario bajo sistema SAP**

Para el inventario se tuvo que realizar una prueba piloto para identificar cada parte del componente de un exhibidor y determinar su código en sistema SAP.

**Objetivo:** Identificar, contar y registrar cada uno de los componentes y materia prima de un exhibidor.

**Alcance:** Relación de los operarios y supervisores con la nueva forma de trabajo y ampliar su expectativa sobre el sistema SAP.

Anteriormente realizaban el inventario por componentes (copetes, charola y estructura), ahora se realiza por componentes y desglose de los materiales.

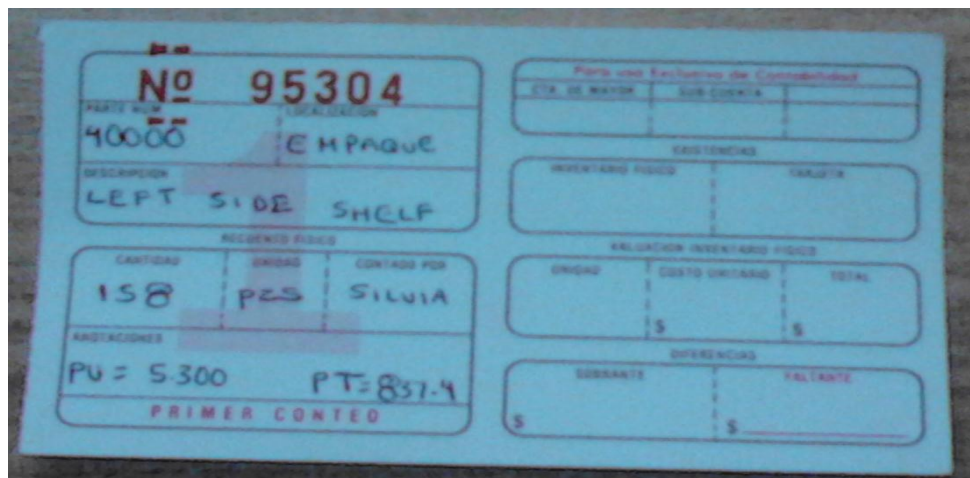

#### **Imagen 1.- Formato de marbete**

<span id="page-17-1"></span>Esta imagen muestra el formato de marbete utilizado en la prueba piloto de inventario.

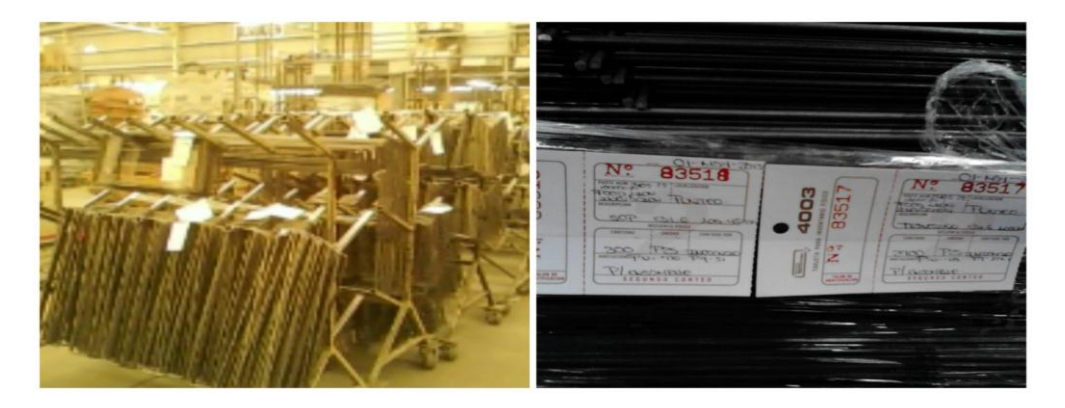

<span id="page-17-2"></span>**Imagen 2.- Identificación de material** Esta imagen refleja cómo se fue identificado cada material con los marbetes.

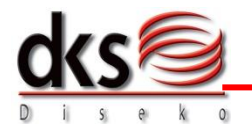

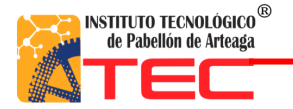

Las problemáticas que se presentaron:

- No se encontró detalles del material que se tenía físicamente en planta.
- Se inventario material inadecuado (sobrante)
- Se inventario material de proyectos ya vencidos
- Marbetes extraviados
- Descripción muy genérica
- No se conto con tiempo necesario para capturar marbetes.

#### **Resultados**

Se logro la familiarización de operario y supervisor con nueva forma de trabajo y la codificación de los componentes y materia prima de cada uno de los exhibidores.

En la realización del segundo inventario se utilizo nuevos marbetes que contienen especificaciones de acuerdo al sistema (código, descripción, longitud, cantidad, unidad, peso unitario, peso total, componente y localización).

| cos 2770<br>PROVICTO CYVO LY ITAD<br>COMPONENTE CHAROLO GRIS OXXOCCLUBRO<br>$\cos\theta$ 4000 65 |                    |                 |                 | <b>FOUO 50000430</b><br>FECHA<br><b>CONTADOR POR</b> |                   |                        |  |
|--------------------------------------------------------------------------------------------------|--------------------|-----------------|-----------------|------------------------------------------------------|-------------------|------------------------|--|
| LOCALIZACION<br>DODAA                                                                            |                    |                 |                 |                                                      |                   |                        |  |
| <b>CODIGO</b>                                                                                    | <b>DESCRIPCION</b> | <b>LONGITUD</b> | <b>CANTIDAD</b> |                                                      | UNIDAD PESO UNIT. | PESO TOTAL 200 CONTECT |  |
| 1400069                                                                                          | REFLERZO Changla   | 5P495           | $-85$           |                                                      | pcs 0642 21.66    |                        |  |
| 214000006R                                                                                       | COCONTG CHAROLA    | 52000000        | 87              |                                                      |                   | PCS OG28 20691         |  |
|                                                                                                  |                    |                 |                 |                                                      |                   |                        |  |
|                                                                                                  |                    |                 |                 |                                                      |                   |                        |  |
|                                                                                                  |                    |                 |                 |                                                      |                   |                        |  |
|                                                                                                  |                    |                 |                 |                                                      |                   |                        |  |
|                                                                                                  |                    |                 |                 |                                                      |                   |                        |  |
|                                                                                                  |                    |                 |                 |                                                      |                   |                        |  |

**Imagen 3.- Formato de nuevo marbete**

<span id="page-18-0"></span>Los resultados que se obtuvieron con el segundo inventario, fue obtener una descripción del material más clara, no hubo perdida de marbetes, el material fue identificado en su totalidad, se tubo la codificación para el sistema SAP y hubo mayor familiarización de operarios y supervisores con la nueva forma de trabajo.

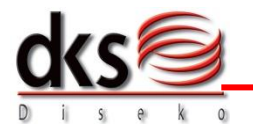

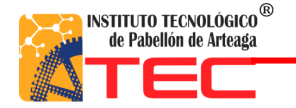

#### <span id="page-19-0"></span>**2.6 Hoja viajera en producción**

Analizando las problemáticas de la existencia en el descontrol de materiales en las áreas de corte, doblado, ideales, prensas, punteo, soldadura y pintura se encontró lo siguiente:

- No cuentan el material de una forma precisa y segura
- No respetan las hojas firmadas con entrega y recibo de materiales
- Falta de comunicación para informar del operario al supervisor el desperdicio de piezas por mala fabricación en el proceso
- Dejar un proyecto a mitad para cambiar repentinamente a otro

Por lo tanto, se elabora una propuesta de hoja viajera aplicada al área de producción, acorde a las especificaciones requeridas por el sistema SAP. Adquiriendo como objetivo un mayor control en el manejo de materiales. La hoja viajera tiene la finalidad de rastrear e identificar el producto, facilitando las operaciones de cada una de las áreas y funcionando como un auxiliar organizativo en el sistema SAP.

Cabe mencionar que el uso de la hoja viajera en planta se llevara a cabo finales del mes de Julio del año en curso.

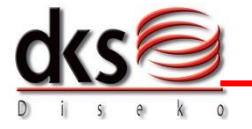

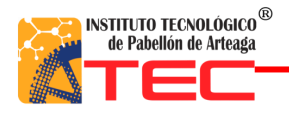

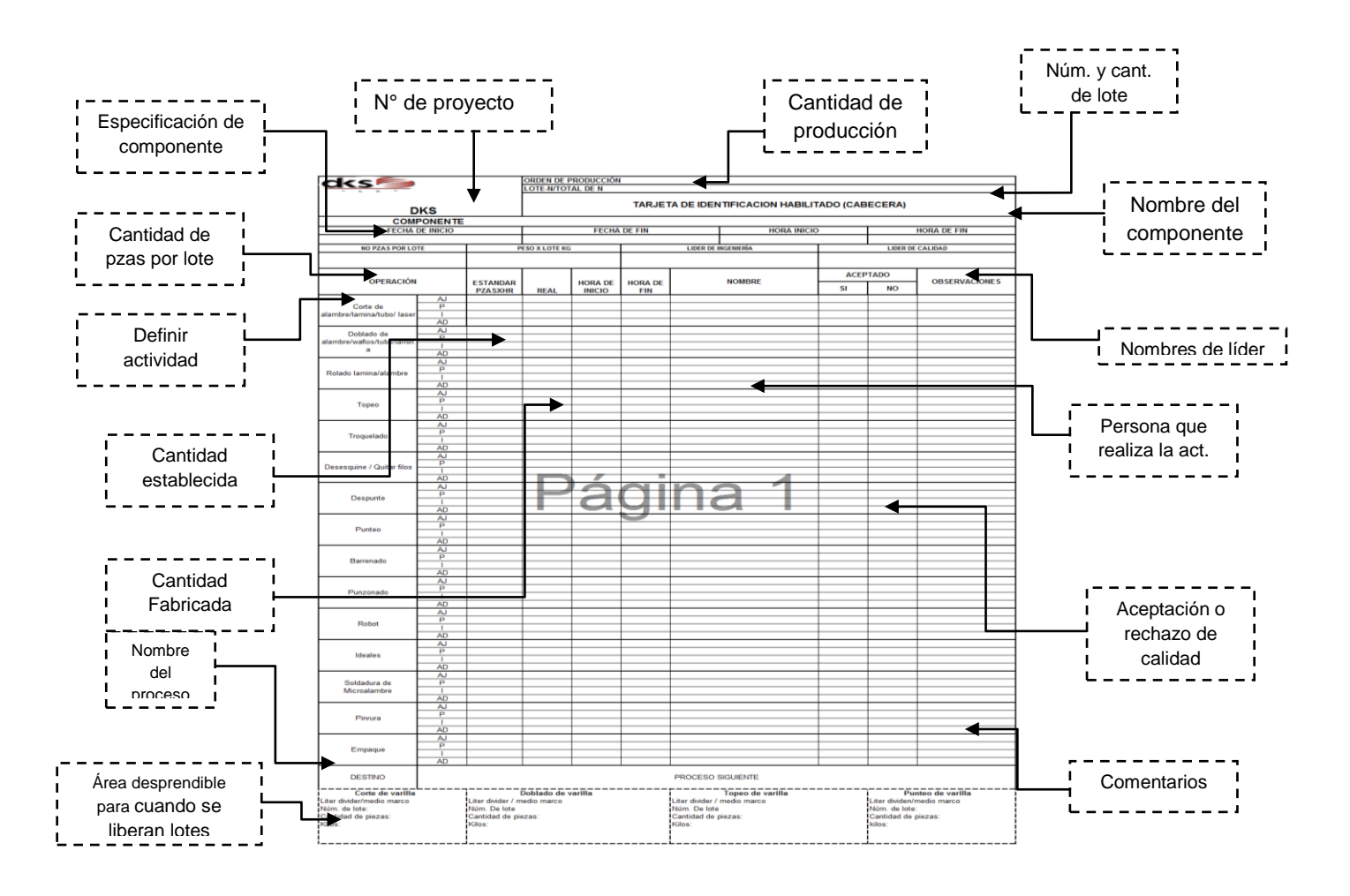

#### **Figura 7.- Diseño de hoja viajera** <sup>8</sup>

**Descripción:** Este formato es el diseño de la hoja viajera en producción, y cuenta con diferentes especificaciones según como se muestra en la imagen.

<span id="page-20-0"></span> 8 **Fuente:** elaboración propia a partir de información consultada

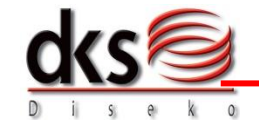

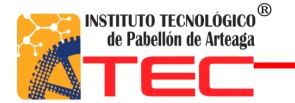

Descripción de las partes que compone a la hoja viajera:

- 1. **Numero DKS:** Identificación del proyecto (esto se tomo en cuenta por la forma de identificación interna para la fabricación del producto).
- 2. **Orden de producción:**Cantidad total a producir
- 3. **Lote:** Se determina en cuanto a la capacidad en producción y volumen del componente del exhibidor.
- 4. **Tarjeta de habilitado:** Identificacióndel componente a fabricar del exhibidor.
- 5. **Componente:** Detallesdel componente (medidas y calibre).
- 6. **Fechas y horas de inicio y fin**: La fechas son importantes para anticiparte a la fecha de embarque y las horas para conocer el tiempo de fabricación.
- 7. **N° de piezas por lote:** Se determina mediante el tamaño de la pieza, la cantidad de lotes y la cantidad total de producción.
- 8. **Peso por lote:** Conocer el total en kilogramos (dato interno para pedido de material).
- 9. **Líder de calidad:** Se necesita para delegar la responsabilidad de liberación o rechazo de lote.
- 10. **Líder de ingeniería:** Es importante porque es el que se encarga de realizar los planos del exhibidor.
- 11. **Operación:** Se determina cada una de las actividades a operar según el componente del exhibidor.
- 12. **Estándar de piezas por hora y real:** Es para conocer la producción planeada contra la real.
- 13. **Hora inicio y hora fin:** Saber el tiempo de fabricación.
- 14. **Nombre:** Para saber quién es el responsable de la operación.
- 15. **Aceptado sí o no:** para determinar si esta liberado para continuar con el proceso siguiente.
- 16. **Observaciones:** Campo libre para anotaciones acaso de rechazo.
- 17. **Destino:** Nombre del proceso siguiente (pintura o soldadura).
- 18. **Área desprendible:** Lo desprende el aduanero una vez que libera el lote y se lo da al supervisor para que lo registre en el sistema SAP.

#### **4.4.1 Beneficios**

- Mejor control en manejo de materiales
- **·** Identificación de materiales
- Auxiliar organizativo en sistema SAP
- Organización de trabajo
- Responsabilidad en operarios y supervisores

#### **4.4.2 Desventajas**

- Cantidad de hojas viajeras a manejar
- Resistencia al cambio

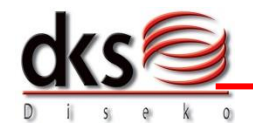

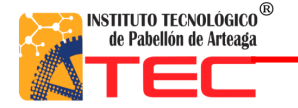

### <span id="page-22-0"></span>**Resultados**

Los resultados que se obtuvieron en la implementación del Herramienta ERP mediante el sistema SAP, con la elaboración de los procedimientos operativos y hoja viajera son los siguientes:

#### **Impacto económico de la implementación del sistema SAP**

Con la implementación del sistema SAP hubo una reducción de costos de **\$604800** en el personal ya que anteriormente se necesitaban de las anotadoras para que plasmaran el registro de las cantidades producidas por hora. Sin embargo actualmente con el sistema SAP serán los supervisores de cada una de las áreas los que se encargaran de efectuar la captura de su producción por lotes en el sistema.

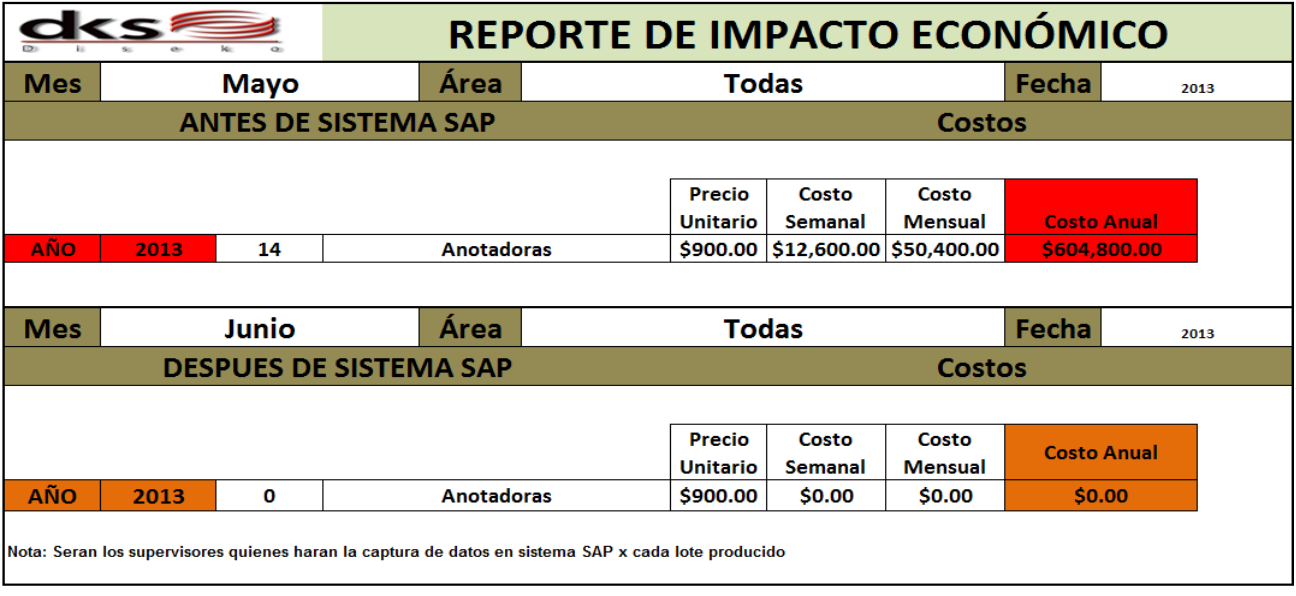

#### **Figura 8.- Impacto económico**<sup>9</sup>

<span id="page-22-1"></span>Esta imagen muestra que existían 14 anotadoras que tenían un sueldo de \$900 x semana lo cual al año se acumulaba una cantidad de \$604800 pesos. Esto indica que con la implementación del sistema SAP el puesto de anotadora ya no es indispensable y se eliminara. Beneficiando a la empresa con una reducción de salarios.

<sup>9</sup> **Fuente:** elaboración propia a partir de información consultada

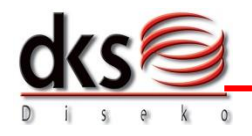

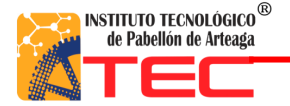

#### **Impacto de los procedimientos operativos**

Anteriormente en la empresa Diseko Soluciones S.A de C.V no se contaba con ningún procedimiento que plasmara de una manera estándar las actividades que se tienen que efectuar para llevar a cabo la fabricación de un producto. Y esto engloba desde el contacto con el cliente hasta la entrega de pedido.

Con la implementación de la herramienta ERP mediante el sistema SAP, se tuvieron que elaborar 33 procedimientos que fueran funcionales tanto en la operación como en el sistema.

Se obtuvo el resultado de 0 a 33 procedimientos operativos que servirán para el entrenamiento del personal que utilizara la herramienta ERP de una manera sencilla y práctica. Cubriendo un 100% en la forma de trabajo estándar.

**Impacto de procedimientos operativos:** Tener un sistema de control de producción, recursos y proyectos.

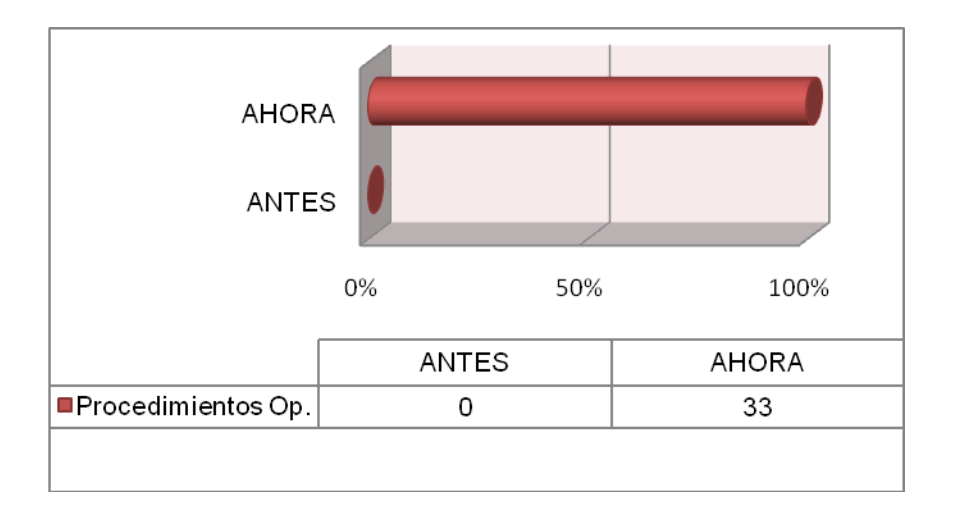

**Grafica 1.- Procedimientos operativos**<sup>10</sup>

#### <span id="page-23-0"></span>**Los resultados que obtiene la hoja viajera**

Los resultados obtenidos por la hoja viajera será el control de la producción, identificación y rastreo. Por lo cual ya no habrá pérdida de material ni retraso en la entrega del producto.

En lo que respecta al operario se alcanzara como resultado crear conciencia y responsabilidad en cuanto a su trabajo y de esta forma se tendrá una disminución de material dañado, mal fabricado o extraviado.

<sup>10</sup>**Fuente:** elaboración propia a partir de información consultada

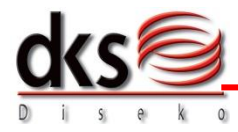

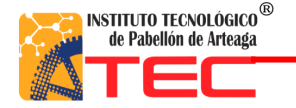

### <span id="page-24-0"></span>**Conclusiones**

Se elaboraron 33 procedimientos operativos que cubren el 100% de las áreas de ventas, compras, finanzas, ingeniería, planeador maestro, recursos humanos, almacén, logística, producción y calidad.

Con la implementación del ERP se excluyo un puesto innecesario (anotadoras) que estaba formado por 14 personas reduciendo una cantidad de 604,800 pesos anuales. Obteniendo un beneficio para la empresa.

Con la propuesta de la hoja viajera la empresa se beneficiara logrando un control de materiales, reduciendo demoras de entrega y cuellos de botella

**Mejora:** Se observo que el 60% de los supervisores no conocen en forma detallada la nueva forma de operar en producción que surgió de la implementación del sistema SAP, por lo cual se propone que los procedimientos operativos se pongan a visibilidad de los operarios y supervisores de planta, con el fin de lograr un mejor flujo en la realización de sus actividades.

# **Conclusions**

33 operative procedures were made, which covers 100% of the selling areas, shopping, finances, engineering, master planner, human resources, storage, logistics, production and quality.

With the implementation of ERP, it was excluded an unnecessary position (annotator) which was formed by 14 people, reducing the amount of cost in \$604,800 annual pesos obtaining a benefit for the company.

With the proposal from the sheet traveler, the company will be beneficiated in achieving a control from the materials, as well as in reducing delivery delays and bottlenecks.

**Improvement:** It was seen that 60% from the supervisors do not know the new detailed way for operating in production, which came from the implementation of the system which is proposed by the operative procedures put in the operator's sight from the company´s supervisors, with the main objective of having a better fluency in the making of their activities.

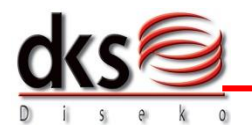

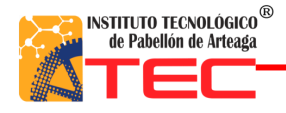

### **Cronograma de actividades**

<span id="page-25-0"></span>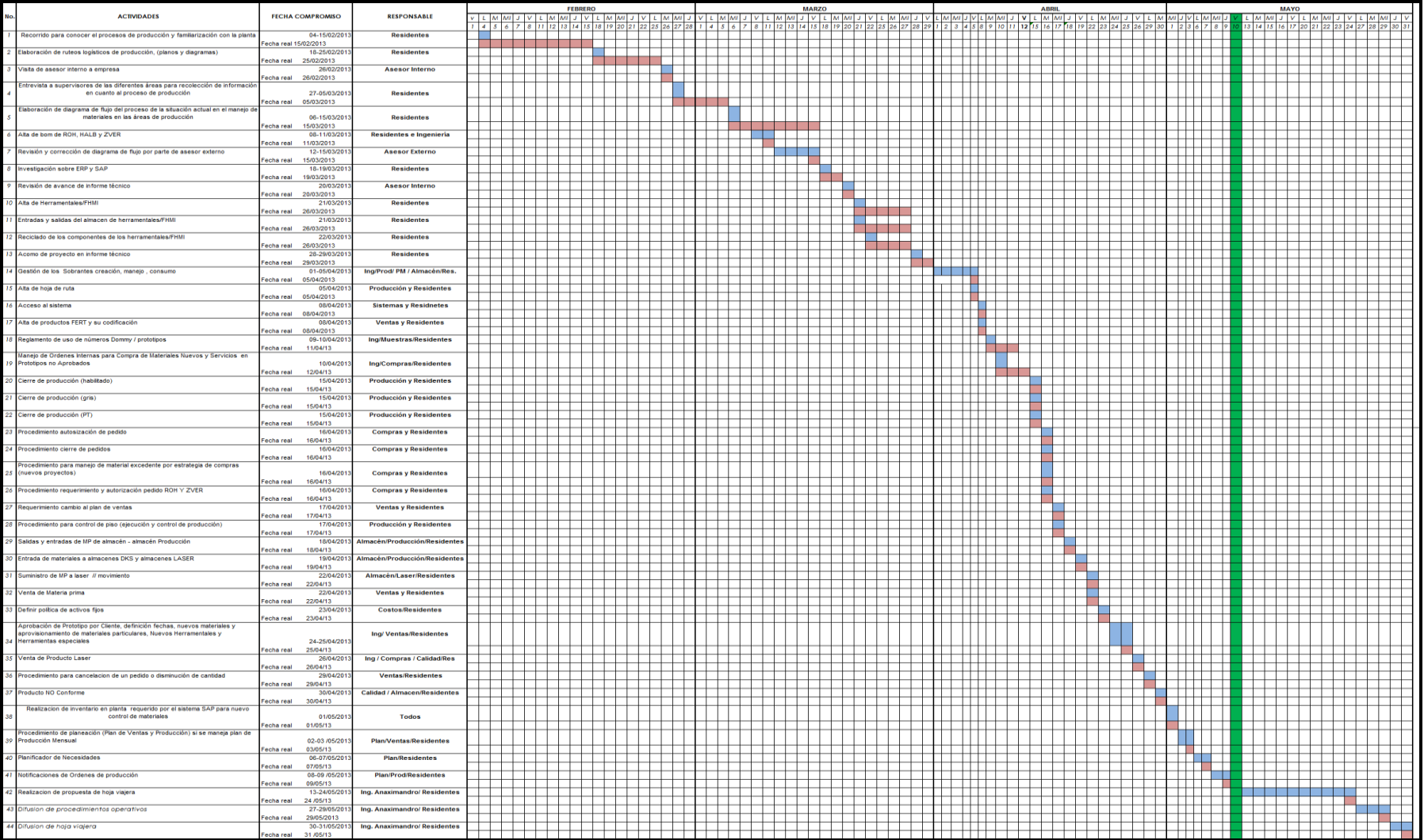

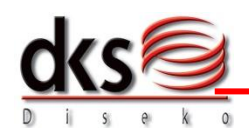

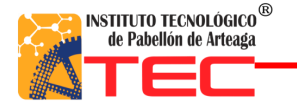

### **Referencias**

Areas de ingenieria, p. y. (s.f.). Alta de hoja de ruta.

Areas de producción, a. y. (2013). Cierre de producción. Aguascalientes, Aguascalientes, México.

Areas de produccion, c. v. (2013). Control de piso. Aguascalientes, México.

C.V., D. s. (2012). *Diseko*. Recuperado el febrero de 2013, de www.dks.com.mx *consultores*. (s.f.). Recuperado el marzo de 2013, de consultorsap.net

Diseko Soluciones S.A de C.V. (mayo de 2013). Planos . *ingenieria*. Aguascalientes, Aguascalientes, México.

ERP. (s.f.). *ERP*. Recuperado el marzo de 2013, de [www.erp.com.mx](http://www.erp.com.mx/)

Ing. Gilberto MartÍnez. (mayo de 2013). Información SAP. Aguascalientes, Aguascalientes, México: Link Technologies.

Mayers, F. E. (s.f.). *Estudio de tiempo y movimiento para manufactura agil* (2da edicion ed.).

SAP. (s.f.). *SAP*. Recuperado el marzo de 2013, de www.sap.com Torres, H. Y. (18 de marzo de 2008). *Blogdiarios*. Recuperado el marzo de 2013, de [http://hectoryescas.blogdiario.com](http://hectoryescas.blogdiario.com/)

Universidad Nacional de Colombia. (s.f.). *Universidad de Colombia*. Recuperado el 18 de abril de 2013, de www.virtual.unal.edu

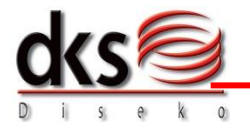